# **FACULTY CAREER PORTFOLIO BY DIGITAL MEASURES**

#### **FACULTY SENATE OVERVIEW**

December 6, 2012

# What happened to FAIR??

- □ Scheduled for revision
- Academic Technology Advisory Committee ("ATAC")
	- **EXALEDEDIES** Users of FAIR from every college
	- **Oldentify needs and wishes from every college** (Summer 2011)
- $\Box$  OIT response "We can do this, but FAIR would require 'complete rewrite'

### Decision to change

**Explored options:** 

**E**Begin rewrite of FAIR

**Time-consuming** 

**Limited personnel expertise** 

- **¤Consider a new system** 
	- **Provost and I reluctant**

**DOIT "Neutral"** 

### Digital Measures selection

- □ Digital Measures
	- **Expert programmers**
	- **OF**ast service
	- Widely used
- Demonstrated to ATAC with wide Q&A
- □ ATAC unanimously chose to change February 2012

# Digital Measures information

 $\Box$ Information about the product can be found at: http://www.digitalmeasures.com/ □ Some of their clients can be found at: http://www.digitalmeasures.com/clients .htm

Texas clients include UTEP and TTU

# Accessing Digital Measures

- □ Go to the UTSA Home Page
- □ Click on the myUTSA link near the top
- □ Click on "Faculty Career Portfolio (Digital Measures)
- **D** Click on this button:

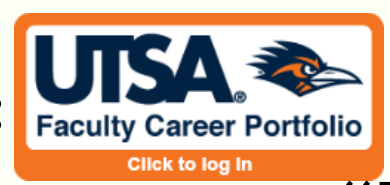

- □ Save the sign in page to your "Favorites: or "Bookmarks"!
- □ Sign in using your UTSA abc123 user name and passphrase.

# Digital Measures features

User Manual at top of page

- □ Organization familiar to faculty:
	- **OGeneral information**
	- **O**Teaching information
	- Research/Creative Works information
	- **OService information**
- □ Vita and Annual Reports both generated from home screen

# More Digital Measures information

□ The User Manual (found in VPAIE DM link and top of home page in DM) identifies: Activities each Vita category holds **EGuidance to assist you with using the tool Elnstructions for creating the Annual Report**  DM is user-friendly – add, edit, copy, and delete (asks if you're sure)

#### Current status of vitas and annual report

- □ Faculty vitas imported from FAIR are currently being cleaned up and reformatted  $\Box$  Migration of information from the vitas to the annual report is in process: **O**Creating a complete map
	- **O** Correcting errors
	- Importing course and evaluation data from Banner and Class Climate surveys

# What should faculty do now?

- □ Familiarize themselves with DM and manual
- □ Enter 2012 information into their vitas (so that it can be moved to annual report)
- □ WAIT until notified to finish Annual Report
- □ Pre-2012 information and annual report are not properly formatted
	- OIT will notify them when their vitas are done They will have 30 days to ask for corrections

# Discussion/Questions

□ Digital Measures sign in page: https://sso.it.utsa.edu/idp/Authn/UserPassword